Photoshop 2021 (Version 22.4.3) License Key

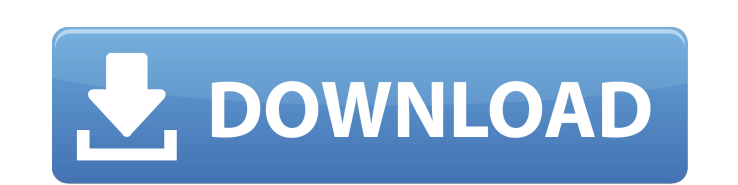

**Photoshop 2021 (Version 22.4.3) Crack+ For Windows 2022 [New]**

## \*\*Microsoft Office\*\* Microsoft has made some incredible tools for desktop publishing, specifically for creating content for the web. These tools were recently released for Windows and have made it even easier to take content and put it online. Office 2010 includes a web-aware version of Publisher. It allows you to easily prepare documents that are viewable on the web. If you're familiar with Publisher, then you already know the program and can jump right into the web-friendly version.  $* * * * * Note: **$  Microsoft Office 2010 offers a new program called Windows Live Office to replace Microsoft Office Suite 2009 for Mac. This new application enables users to perform many of the same functions as its Mac counterpart.

**Photoshop 2021 (Version 22.4.3) Crack+ Free Download [Mac/Win] Latest**

This article is an overview of Photoshop Elements, how to use the software and its features. How to Use Photoshop Elements The short answer is to use Photoshop Elements in any way you would use Photoshop, using it as a standalone program or within the Adobe Creative Cloud app. Macro controls Macro controls in Photoshop Elements are somewhat different than those in other Adobe graphics programs. While Photoshop has (Option + Command + Macromove) to make selected areas move, (Shift + Command + Macromove) to move selected areas and (Shift + Alt + Macromove) to move selected areas while snapping them to pixels, Elements does not have these standard macro commands. Elements has commands such as crop, rotate, flip and flip-horizontally to align the image or motion path with the vertical or horizontal direction. The horizontal move command is the same as Photoshop, while the vertical move command is similar to Photoshop's rotate command. Elements also has a wide variety of magnetic-lasso and rectangular-select tool options. Some options such as creating a path using the Flow tool have only two options when creating a path and do not give the user flexibility to choose the type of path they want to make, but Elements does have a wide variety of magnetics-lasso options, some of which are exclusive to the software such as creating a path using the Polygonal lasso tool. Likewise, Elements does not have the creative or advanced options like those found in the Adobe Suite, such as Color Mixer to easily adjust the RGB values in any image. Instead, there are effects options that are only available in Elements, such as image adjustments, pattern adjustments, text and color adjustments. Adobe Photoshop Elements is available for Mac and Windows, although Adobe recommends the Mac version since it supports advanced graphic functions that Mac users often take advantage of. Photoshop Elements Mac Version The Mac version of Elements is a universal binary meaning that the Mac version has the same function as the Windows version. The Mac version of Photoshop Elements is available on the Mac App store for free and also is available on both the Mac App store and Adobe's website for a subscription fee. A subscription for one year costs \$40, three years is \$110, five years is \$220, 10 years is \$400 and 25 years is \$940. Both versions (Windows and Mac) use the same Adobe accounts to access the features and functions 388ed7b0c7

Q: Efficienciy of PyQt First of all sorry for the M.S word and the wall of text. I'm currently trying to migrate my non PyQt GUI to PyQt. I am comfortable with PyQt but have little or no experience with GUI's. One of the major sticking points for me is "Efficiency". I did a quick test with a small GUI I could throw up quickly. The problem is it is inefficient. For 100 iterations of a gui which does nothing but one text box and one button, under cpu load of 100% it is only taking  $\sim$ 3.5 seconds to render with the call of time.sleep(3). The same task with PyQt takes nearly 5 minutes. I have begun rewriting the gui and trying to pass self.layout() into my label but with little help its quickly becoming a no go. The QLayouts feel designed to make the GUI as slow as possible. I also seem to be faced with a catch 22. The more I change the gui to fit better with PyQt the more difficult it is to finish the project without just porting over my existing GUI. I would be more than happy to hear any suggestions or requests for documents on making efficient PyQt Guis. A: I think you should use something like this: from PyQt4 import QtGui, QtCore import sys class MyWindow(QtGui.QWidget): def init (self, \*args, \*\*kwargs): super(MyWindow, self). init (\*args, \*\*kwargs) layout = QtGui.QVBoxLayout(self) self.layout = layout  $#$  now you can add a layout to MyWindow self.layout.addWidget(QtGui.QLabel("hello")) def main(): app = QtGui.QApplication(sys.argv) w = MyWindow() w.show() return app.exec () if \_\_name == '\_main\_ ': sys.exit(

single factor of the two-stage hierarchical clustering method, which has been reported to be the best method for the clustering of denture wearers ([@B35]). In conclusion, the results of the present study have shown that the sensor can be an acceptable and dependable method for the detection of oral disorders. Further studies are required to assess the reliability of the sensor for in-clinic prosthetic care. In addition, technology for a wireless data link that can transmit data remotely could be developed. This would make continuous dental health care possible even when the wearer of the sensor is not at home and could provide a system for remote triage for serious conditions. The authors have no conflict of interest to declare pertaining to the publication of this manuscript. This study was supported by a grant from the National Research Foundation of Korea, funded by the Korean government (NRF-2012-0003263). ![Schematic diagram of the design of the sensor.](jpm-26-169-g001){#F1} ![Single-lead electrocardiogram and triaxial accelerometer sensor.](jpm-26-169-g002){#F2} ![Block diagram of the data processing.](jpm-26-169-g003){#F3} ![Examples of the sensor output in healthy participants for different body positions.](jpm-26-169-g004){#F4} ![Examples of the sensor output in participants with oral disorders.](jpm-26-169-g005){#F5} ![The overall accuracies of the sensor for the detection of oral disorders by comparing the sensor output against the criterion.  $\hat{ }^{\dagger}$   $\hat{ }^{\dagger}$  value for the overall accuracy is calculated with the Chi-square test.](jpm-26-169-g006) $\{#F6\}$ 

**What's New In Photoshop 2021 (Version 22.4.3)?**

**System Requirements:**

Minimum: OS: Windows 7 64-bit Processor: 2.4 GHz, Core i3-3220, Core i5-2400, Core i5-3220, Core i5-3570 Memory: 4 GB Graphics: 2GB VRAM DirectX: Version 11 Storage: 4 GB available space Additional Notes: The game will not function on Mac or Linux. Recommended: Processor: 2.6 GHz,

Related links:

[https://www.cameraitacina.com/en/system/files/webform/feedback/adobe-photoshop-cs3\\_11.pdf](https://www.cameraitacina.com/en/system/files/webform/feedback/adobe-photoshop-cs3_11.pdf) <https://wakelet.com/wake/pgUSALlgPQ74yivCISnah> <http://geniyarts.de/?p=28285> <http://fede-percu.fr/adobe-photoshop-2022-version-23-0-1-activation-code-free-download-latest-2022/> [https://www.brookfield.k12.ct.us/sites/g/files/vyhlif4196/f/pages/advocacy\\_letter\\_from\\_brookfield\\_public\\_schools.pdf](https://www.brookfield.k12.ct.us/sites/g/files/vyhlif4196/f/pages/advocacy_letter_from_brookfield_public_schools.pdf) [http://www.sparepartsdiesel.com/upload/files/2022/07/eDi6JzjRNUjGRfVDLksx\\_05\\_f22f667755be433b4bf6b58d541caba0\\_file.pdf](http://www.sparepartsdiesel.com/upload/files/2022/07/eDi6JzjRNUjGRfVDLksx_05_f22f667755be433b4bf6b58d541caba0_file.pdf) <https://swapandsell.net/2022/07/04/adobe-photoshop-2020-version-21-nulled/> <https://nooorasa.ru/2022/07/05/photoshop-keygen-exe-win-mac-final-2022/> <https://hamrokhotang.com/advert/adobe-photoshop-cc-2015-version-18-free-download/> [https://www.gayleatherbiker.de/upload/files/2022/07/ecrs7p93Rhqmzz56vGwP\\_05\\_20ff3875b06d0460fddf13b748b59caf\\_file.pdf](https://www.gayleatherbiker.de/upload/files/2022/07/ecrs7p93Rhqmzz56vGwP_05_20ff3875b06d0460fddf13b748b59caf_file.pdf) <http://www.oscarspub.ca/adobe-photoshop-2022-crack-with-license-code-mac-win-latest-2022/> <https://www.careion.be/sites/default/files/webform/pathapp48.pdf> <https://officinameroni.com/2022/07/05/adobe-photoshop-2022-serial-key-torrent-activation-code-2022/> <http://majedarjoke.com/2022/07/05/adobe-photoshop-2021-version-22-2-keygen-crack-setup/> <https://www.lavozmagazine.com/advert/adobe-photoshop-2020-serial-key-free-download-mac-win/> [https://solvefortomorrow.com/upload/files/2022/07/uJGfkSEqTQBOEbb5Jl4R\\_05\\_f22f667755be433b4bf6b58d541caba0\\_file.pdf](https://solvefortomorrow.com/upload/files/2022/07/uJGfkSEqTQBOEbb5Jl4R_05_f22f667755be433b4bf6b58d541caba0_file.pdf) <https://dzambelis.co.uk/advert/photoshop-cc-2015-version-17-crack-patch-product-key-full-2022/> [https://scrolllinkupload.s3.amazonaws.com/upload/files/2022/07/BeQbWgAZUJyDlGTfutrG\\_05\\_07cba67f1f3bde3665bc12bf6bb95175\\_file.pdf](https://scrolllinkupload.s3.amazonaws.com/upload/files/2022/07/BeQbWgAZUJyDlGTfutrG_05_07cba67f1f3bde3665bc12bf6bb95175_file.pdf) <https://splex.com/photoshop-2021-version-22-1-0-registration-code-free-download-pc-windows-latest-2022/> <http://hage-company.com/?p=3583> [https://www.pelhamweb.com/sites/g/files/vyhlif4856/f/file/file/2016\\_abatement\\_form.pdf](https://www.pelhamweb.com/sites/g/files/vyhlif4856/f/file/file/2016_abatement_form.pdf) <https://www.scoutgambia.org/photoshop-2021-version-22-1-0-crack-serial-number-mac-win-updated-2022/> [https://zurisdream.com/wp-content/uploads/2022/07/Photoshop\\_CS3.pdf](https://zurisdream.com/wp-content/uploads/2022/07/Photoshop_CS3.pdf) [http://supreo.fr/wp-content/uploads/2022/07/Photoshop\\_CC\\_2015\\_version\\_18-1.pdf](http://supreo.fr/wp-content/uploads/2022/07/Photoshop_CC_2015_version_18-1.pdf) <https://togetherwearegrand.com/photoshop-2021-version-22-5-crack-patch-download-mac-win-updated/> <https://riberadelxuquer.com/wp-content/uploads/2022/07/ingeelli.pdf> [https://emealjobs.nttdata.com/en/system/files/webform/adobe-photoshop-cs5\\_4.pdf](https://emealjobs.nttdata.com/en/system/files/webform/adobe-photoshop-cs5_4.pdf) <https://firmateated.com/2022/07/05/adobe-photoshop-product-key-activation-code-free-download-april-2022/> <https://www.salfordcvs.co.uk/system/files/webform/chedir703.pdf>

[https://u-ssr.com/upload/files/2022/07/fvsHYXrshWTIoGrqUXlV\\_05\\_86dfbebe9e6b5e245d5d6bd7666b330a\\_file.pdf](https://u-ssr.com/upload/files/2022/07/fvsHYXrshWTIoGrqUXlV_05_86dfbebe9e6b5e245d5d6bd7666b330a_file.pdf)